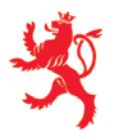

www.impotsdirects.public.lu

Datenschutzbeauftragter

Zurücksetzen

## Datenschutzgrundverordnung:

# Ausübung anderer Rechte als das Auskunftsrecht

Dieses Formular erlaubt es natürlichen Personen gegenüber der Administration des contributions directes (ACD) andere Rechte als das Auskunftsrecht auszuüben, welche von der Verordnung (EU) 2016/679 des Europäischen Parlaments und des Rates vom 27. April 2016 zum Schutz natürlicher Personen bei der Verarbeitung personenbezogener Daten, zum freien Datenverkehr und zur Aufhebung der Richtlinie 95/46/EG (Datenschutz-Grundverordnung) vorgesehen sind.

Weitere Informationen finden Sie unte[r: http://www.impotsdirects.public.lu/fr/az/r/RGPD\\_GDPR.html](http://www.impotsdirects.public.lu/fr.html)

Der Antrag ist an folgende Adresse zu schicken: **Administration des contributions directes Aux mains du délégué à la protection des données L-2982 Luxembourg**

Bitte beachten Sie, dass die ACD die Antwort auf dem Postweg an die der ACD bekannten Adresse übermittelt.

### **Kontaktdaten der Person**

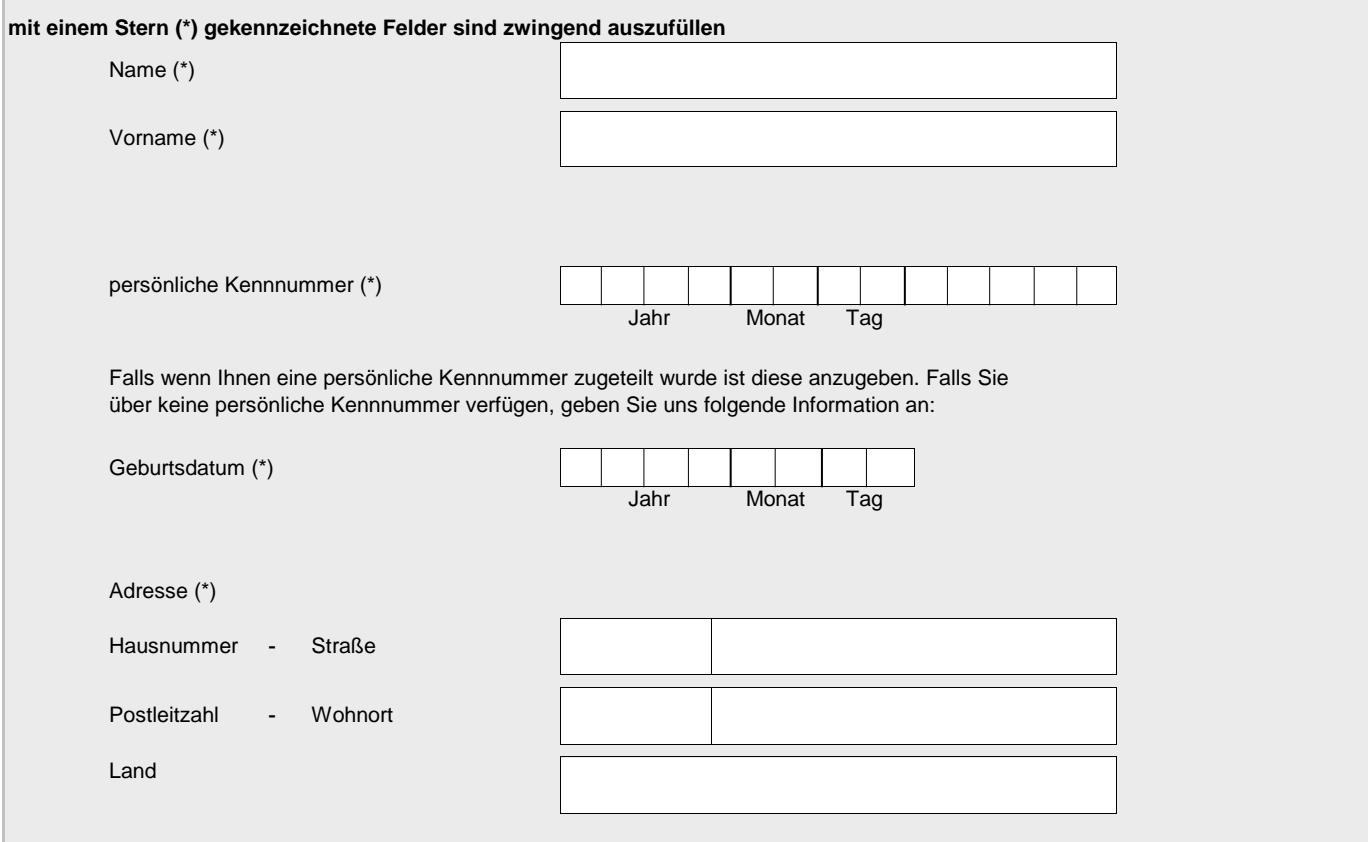

## **Einzelheiten des Antrags**

Wir bitten Sie so präzise wie möglich zu sein und geben Sie das Recht an welches Sie ausüben möchten, sowie das Steuerjahr und die Aktennummer.

#### **Beleg**

Diesem Antrag ist obligatorisch eine Kopie eines amtlichen Ausweises (Personalausweis oder Pass) des Antragstellers beizufügen.

### **Unterschrift**

Ich bescheinige hiermit die Richtigkeit der Angaben.

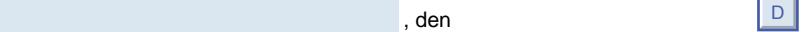

**Unterschrift**